No. of Printed Pages : 3 **MLIL-001**

## **POST GRADUATE DIPLOMA IN LIBRARY AUTOMATION AND NETWORKING (PGDLAN) Term-End Examination June, 2023 MLIL-001 : INTRODUCTION TO COMPUTERS**

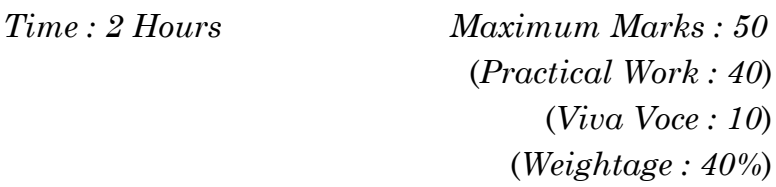

*Note* **:** *(i) Attempt all questions.*

- *(ii) Show the output to your examiner.*
- *(iii) Save your output in your system which will be checked by the examiner.*
- *(iv) Printout of the answers wherever required should be taken in a sheet duly signed by RD with his/her stamp. Write your Roll No., Study Centre and Date of examination on these sheets.*
- *(v) Candidates are not permitted to use any manual/handbook in carrying out the practical.*
- (a) Change the directory to the root and make three subdirectories Aa, Bb, Cc under the root directory
- (b) Copy one file in each of the subdirectories
- (c) Delete the subdirectories Aa and Bb
- (d) Change the data and time.
- 2. In windows, perform the following tasks : 10
	- (a) Change the display settings to  $600 \times 800$ pixels.
	- (b) Set the calculator to scientific mode.
	- (c) Create a screen saver that has "Welcome" scrolling on the screen.
	- (d) Move the task bar from the bottom of the screen to the top of the screen.
- 3. Run Unix command to : 10
	- (a) List the names of files in your home directory.
	- (b) View status of the processes running on the system.
	- (c) Terminate one of the running processes using 'kill' command.
	- (d) Change the permission of a file in your home directory so that group and others have read permission only.
- 4. Make a presentation using MS-PowerPoint on "ICT in Libraries" and apply the following : 10
	- (a) Audio and Video effects
	- (b) Various colour schemes
	- (c) Various animation schemes
	- (d) Apply slide show and put the slide show in loop.

## **MLIL–001**